$\cdot$ 

처벌

as estas

## **GENERAL DESCRIPTION** 1

## 1. ECR 280 KEYBOARD

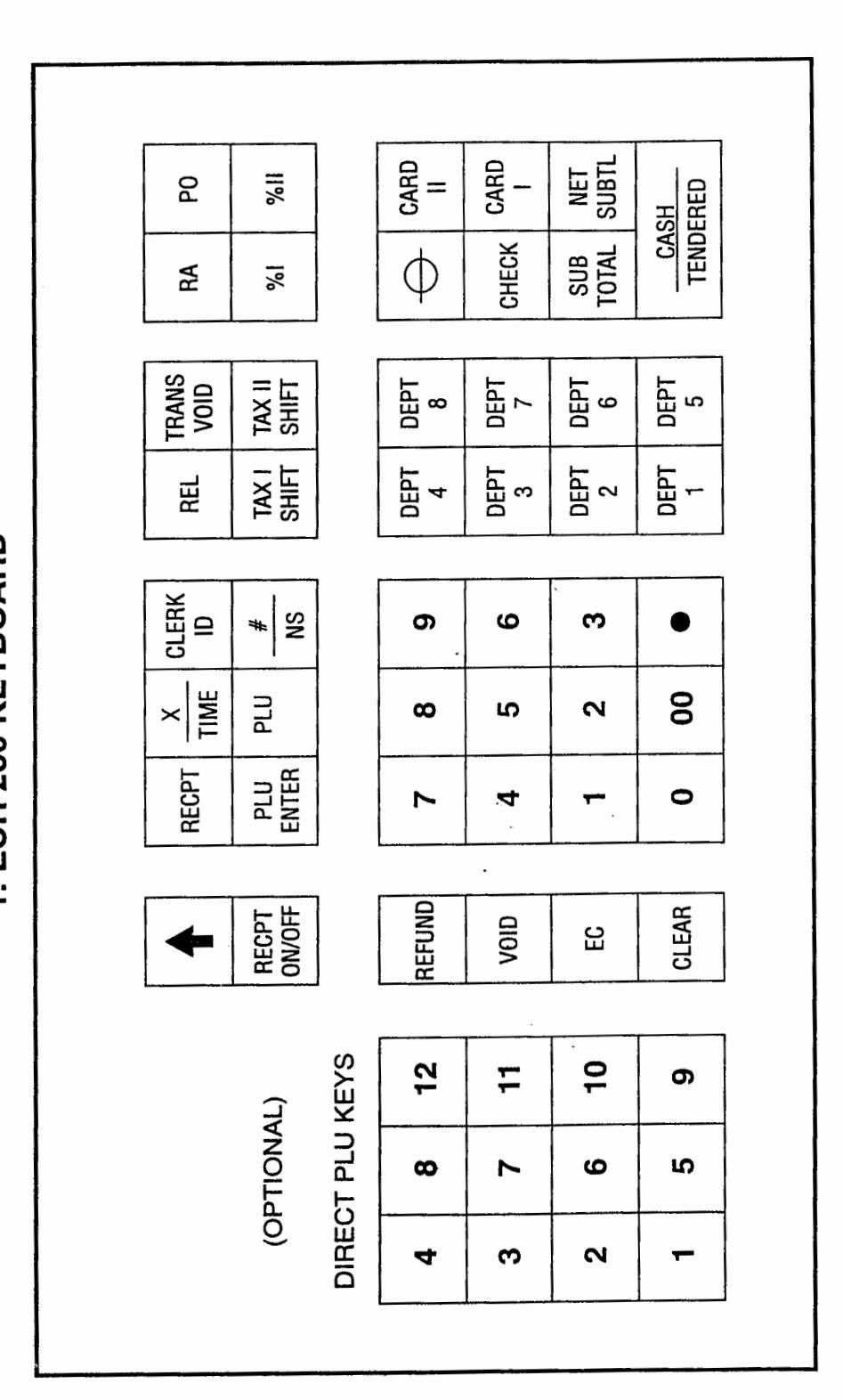

1. ECR 280 KEYBOARD

## TABLE OF CONTENTS

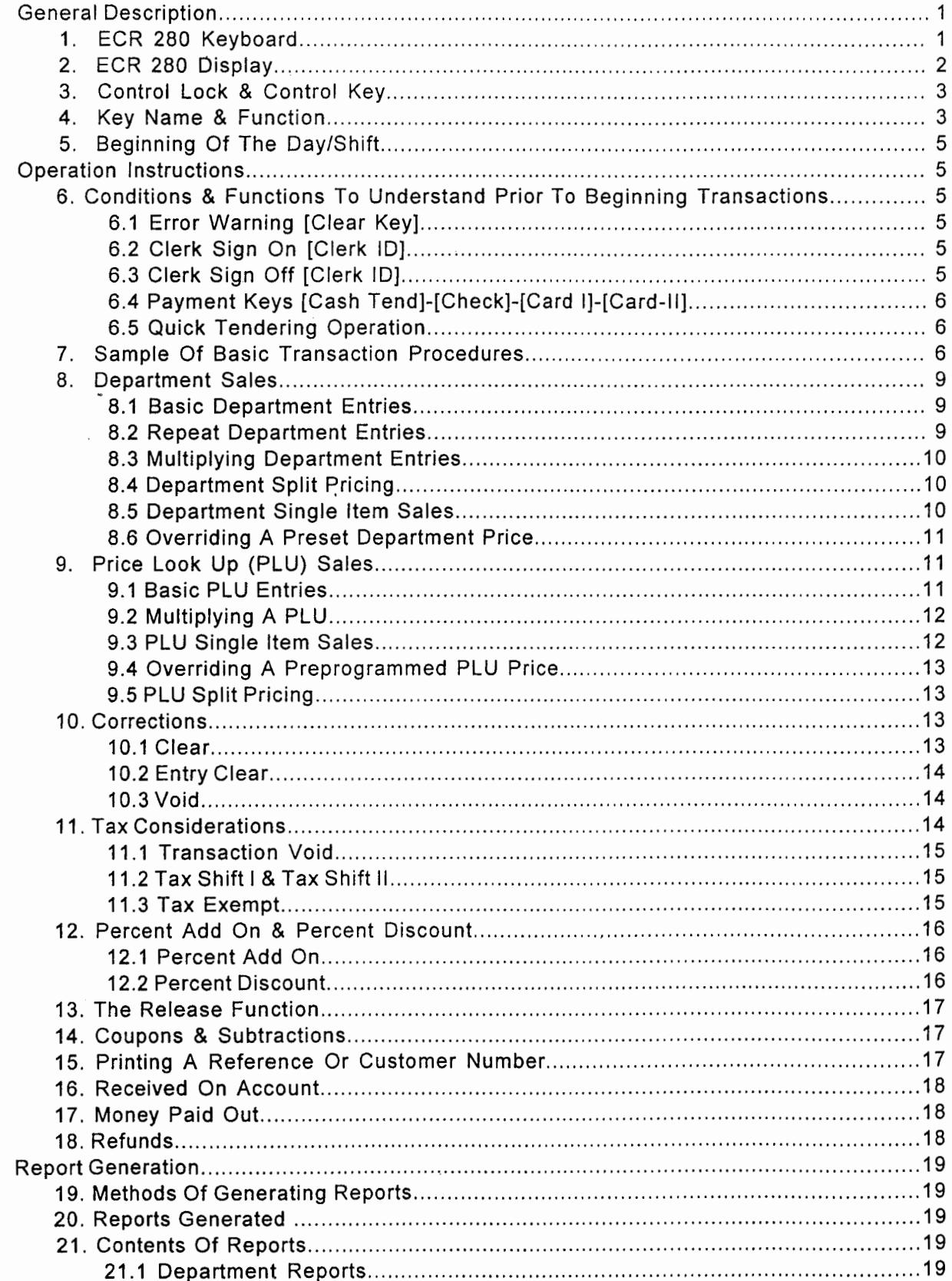

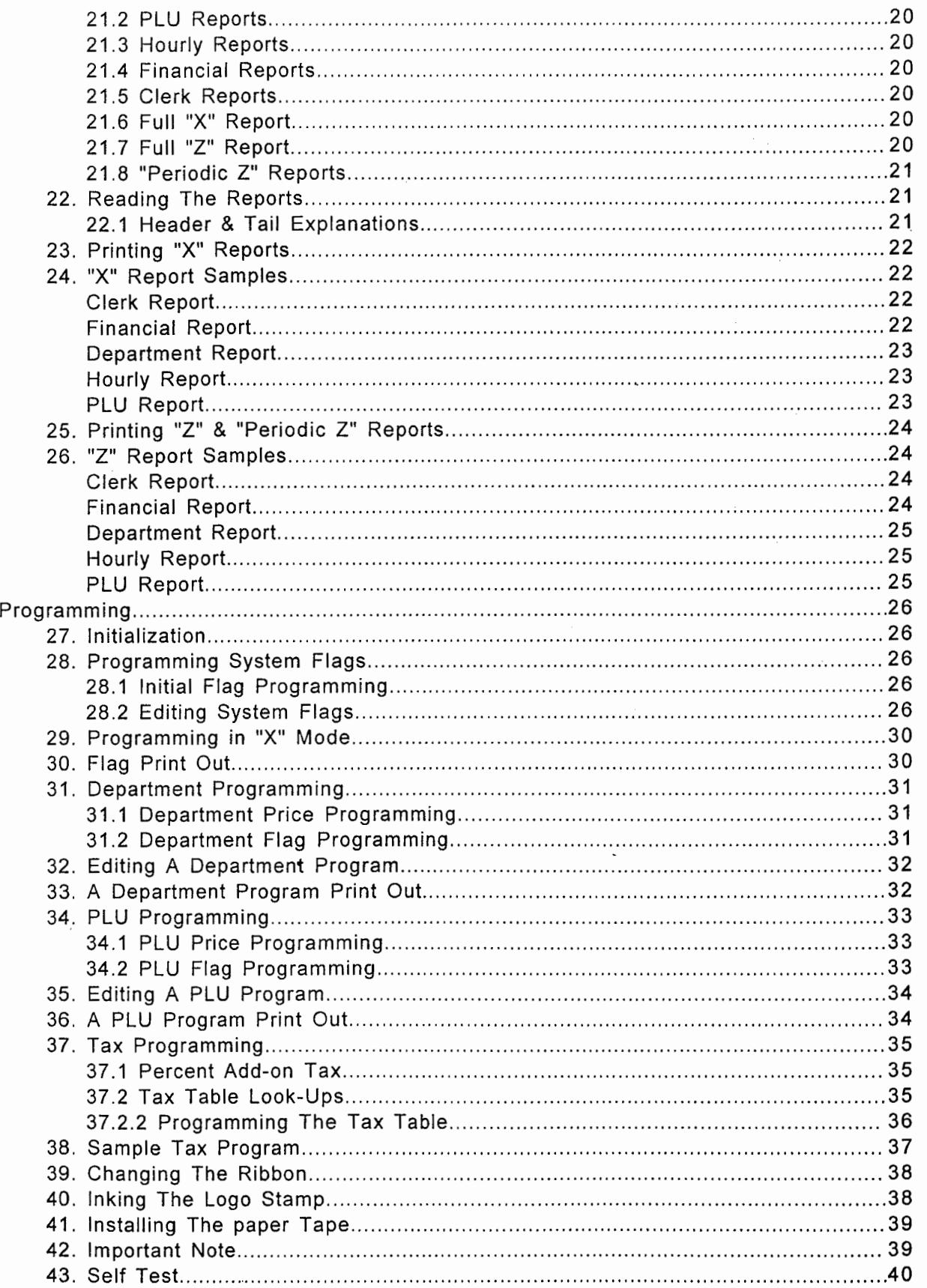

န္ခြားသမွန္းမွာ

gi s

This is a "Table of Contents preview" for quality assurance

The full manual can be purchased from our store: https://the-checkout-tech.com/manuals/UniTech/ECR-280 user and programming manual

And our free Online Keysheet maker: https://the-checkout-tech.com/Cash-Register-Keysheet-Creator/

HTTPS://THE-CHECKOUT-TECH.COM